Université Joseph Fourier Année universitaire 2008/2009 Unité MAT237

## Correction de Devoir surveillé No.1

## Correction de l'exercice I

On considère la courbe définie en coordonnées polaires par  $\rho(\theta) = 1 + \tan(\theta/2)$ .

1. Déterminer le domaine de définition et la période de l'arc paramétré.

## Solution :

La fonction n'est pas définie pour  $\cos(\theta/2) = 0$ , c'est-à-dire pour  $\theta = (2k+1)\pi, k \in \mathbb{Z}$ .

$$
D_{\theta} = \mathbb{R} \backslash \{ (2k+1)\pi, k \in \mathbb{Z} \}
$$

La fonction  $\rho(\theta)$  est  $2\pi$ -périodique. Le domaine d'étude de la fonction est :

$$
D_{\theta}=[0,2\pi]\backslash\{\pi\}
$$

2. Etudier la branche infinie en  $\theta = \pi$  et donner la position de la courbe par rapport à son asymptote.

## Solution :

On a  $\lim_{\theta \to \pi^+} \rho(\theta) = +\infty$  et  $\lim_{\theta \to \pi^-} \rho(\theta) = -\infty$ .

$$
x(\theta) = \rho(\theta)\cos(\theta) = (1 + \tan(\theta/2))\cos(\theta) = \cos(\theta) + \cos(\theta)\tan(\theta/2)
$$
  

$$
y(\theta) = \rho(\theta)\sin(\theta) = (1 + \tan(\theta/2))\sin(\theta)
$$

L'equation de l'asymptote  $Y = aX + b$ ,  $a = \lim_{\theta \to \pi} \tan(\theta) = 0$ 

$$
y(\theta) - \tan(\pi)x(\theta) = y(\theta) = \sin(\theta) + \sin(\theta)\tan(\theta/2)
$$

On a donc  $\lim_{\theta \to \pi} y(\theta) = 2$ . La courbe a la droite  $y = 2$  pour asymptote en  $\theta \to \pi$ .

$$
y(\theta) - 2 = 2 - (\theta - \pi) - (1/2)(\theta - \pi)^2 + (1/6)(\theta - \pi)^3 + O((\theta - \pi)^4); \tag{1}
$$

La fonction  $y(\theta) - 2$  est positive pour  $\theta - \pi$  negative et proche de zéro et négative pour θ positive et proche de zéro. La courbe paramétrée d'équation polaire  $ρ(θ) = 1 + \frac{1}{tan(θ/2)}$ est donc au dessus de l'asymptote pour  $\pi - \varepsilon < \theta < \pi$ .

3. Même question en  $\theta = -\pi$ .

**Solution :** La fonction  $\rho(\theta)$  est  $2\pi$ -périodique.

4. 
$$
y = \sin(\theta) + \sin(\theta)\tan(\theta/2) = 0
$$
 pour  $\theta = 0, -\frac{\pi}{2}$   
\n
$$
v = (\frac{1}{2} + \frac{1}{2}\tan(\theta/2)^2)[\cos(\theta), \sin(\theta)] + (1 + \tan(\theta/2))[-\sin(\theta), \cos(\theta)]
$$
\nPour  $\theta = 0$ ,  $v(0) = [1/2, 1]$ , Pour  $\theta = \frac{\pi}{2}$ ,  $v(\frac{\pi}{2}) = [0, -1]$ .

5. Voir la visualisation

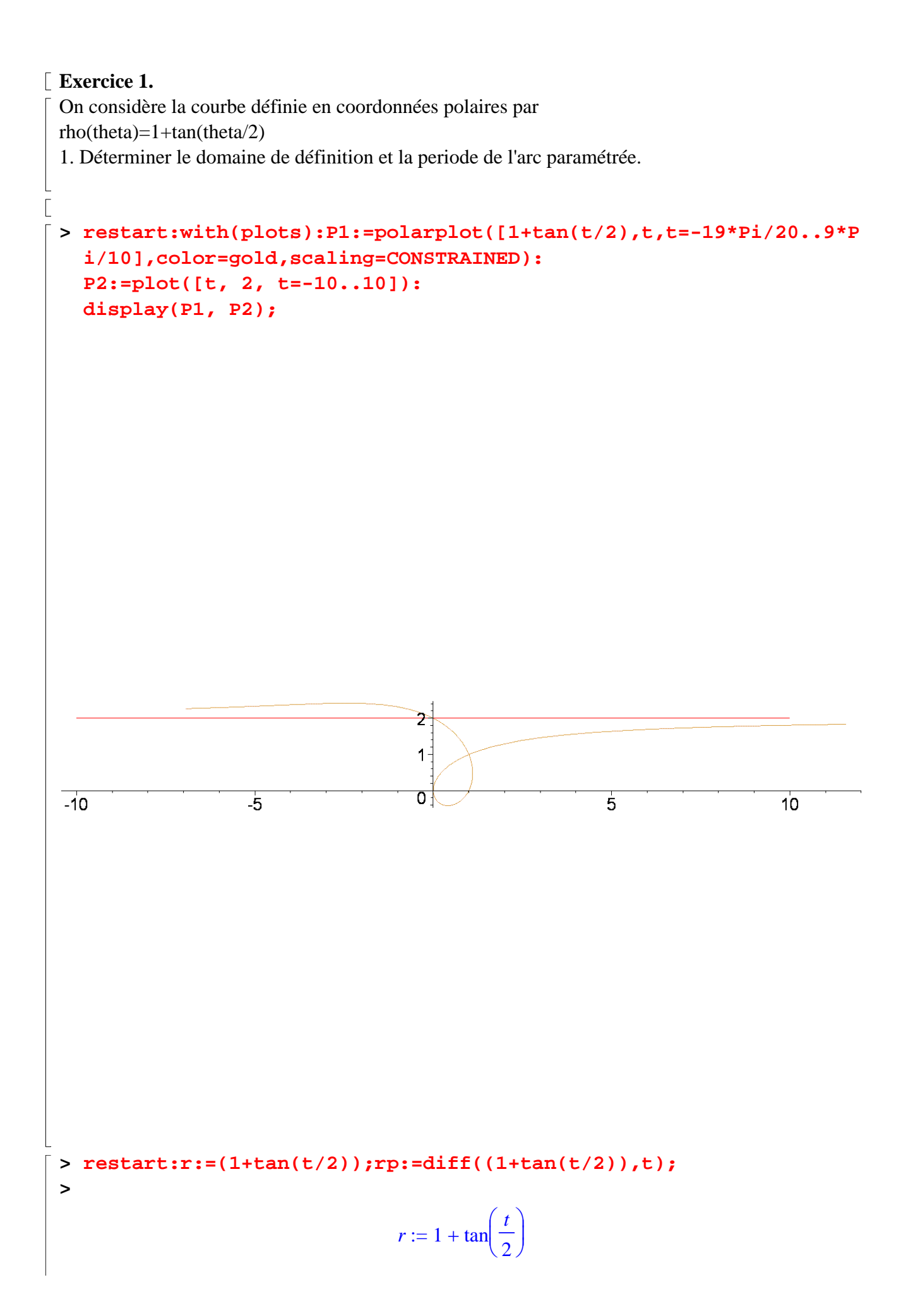

$$
\eta := \frac{1}{2} + \frac{1}{2} \tan\left(\frac{t}{2}\right)
$$
\n
$$
\mathbf{x} := \text{simply}(r * \cos(t)); \quad \mathbf{y} := \text{simply}(r * \sin(t));
$$
\n
$$
x := -\frac{(\sin(t) - 1 + \cos(t))\cos(t)}{\sin(t)}
$$
\n
$$
y := -\cos(t) + \sin(t) + 1
$$
\n
$$
\mathbf{y} := -\cos(t) + \sin(t) + 1
$$
\n
$$
\mathbf{y} := \left(\frac{1}{2} + \frac{1}{2}\tan\left(\frac{t}{2}\right)\right) [\cos(t), \sin(t)] + \left(1 + \tan\left(\frac{t}{2}\right)\right) [\sin(t), \cos(t)]
$$
\n
$$
\mathbf{z} := 0 \text{ y y t t t s = -\mathbf{p} \text{ i} / 2 \text{ y y}
$$
\n
$$
\mathbf{z} := 0
$$
\n
$$
\left[\frac{1}{2}, 1\right]
$$
\n
$$
t := -\frac{\pi}{2}
$$
\n
$$
\left[\frac{1}{2}, 1\right]
$$
\n
$$
t := -\frac{\pi}{2}
$$
\n
$$
\text{restart: limit}((1 + \tan(t/2)) * \sin(t), t = -\mathbf{p} \text{ i});
$$
\n
$$
1 \text{init}((1 + \tan(t/2)) * \sin(t), t = -\mathbf{p} \text{ i});
$$
\n
$$
2
$$
\n
$$
\mathbf{r} := (1 + \tan(t/2)) \cdot \mathbf{x} := \text{simply}(r * \cos(t)); \quad \mathbf{y} := \text{simply}(r * \sin(t));
$$
\n
$$
\tan(\mathbf{y} = r = (1 + \tan(t/2)) \cdot \mathbf{x} = \text{simy} \text{ min}(\mathbf{y} = r = \text{simy} \text{ min})
$$
\n
$$
\text{var}(r * \cos(t)); \quad \mathbf{y} := \text{simy} \text{ min}(\mathbf{y} = r = \text{simy} \text{ min})
$$
\n
$$
\text{var}(r * \cos(t) + \sin(t) + 1)
$$
\n
$$
2 - (t - \pi) - \frac{1}{2}(t - \pi)^2 + \frac{1}{6
$$

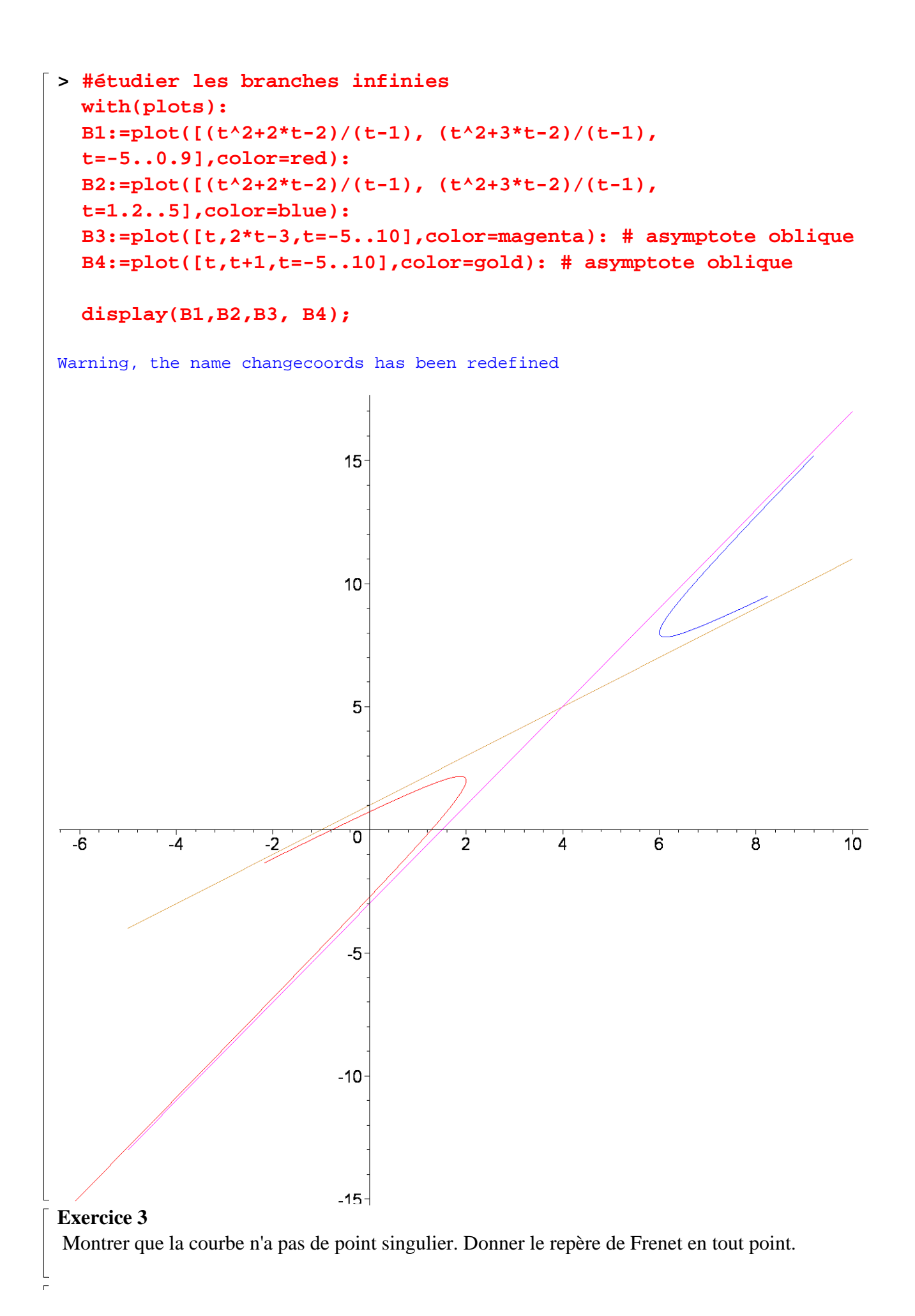

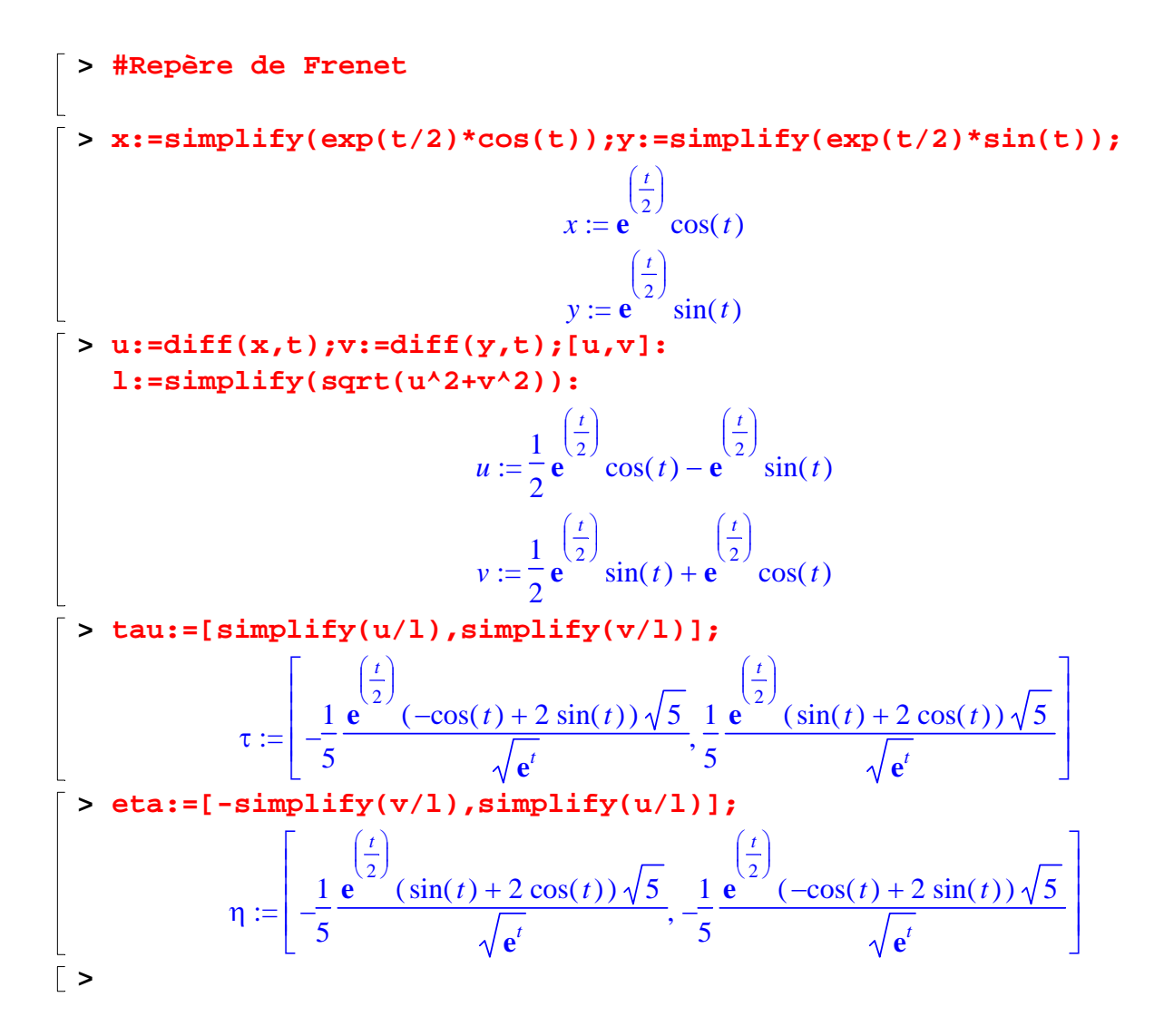